31 
$$
ds
$$
 =  $3$   $4$   $3$   $3$   $2$   $3$   $4$   $4$ 

\n11 =  $\frac{2}{3}$   $1$ ,  $3$   $3$   $2$   $5$   $1$   $4$ 

\n12  $3$   $1$   $1$   $1$   $1$   $1$   $1$   $1$   $1$   $1$   $1$   $1$   $1$   $1$   $1$   $1$   $1$   $1$   $1$   $1$   $1$   $1$   $1$   $1$   $1$   $1$   $1$   $1$   $1$   $1$   $1$   $1$   $1$   $1$   $1$   $1$   $1$   $1$   $1$   $1$   $1$   $1$   $1$   $1$   $1$   $1$   $1$   $1$   $1$   $1$   $1$   $1$   $1$   $1$   $1$   $1$   $1$   $1$   $1$   $1$   $1$   $1$   $1$   $1$   $1$   $1$   $1$   $1$   $1$   $1$   $1$   $1$   $1$   $1$   $1$   $1$   $1$   $1$   $1$   $1$   $1$   $1$   $1$   $1$   $1$   $1$   $1$   $1$   $1$ 

Marennes un caso mas fencoal: les reserte timen  $(k, L), k_z, L), (k_3, L).$ 

 $\mathcal{C}$ 

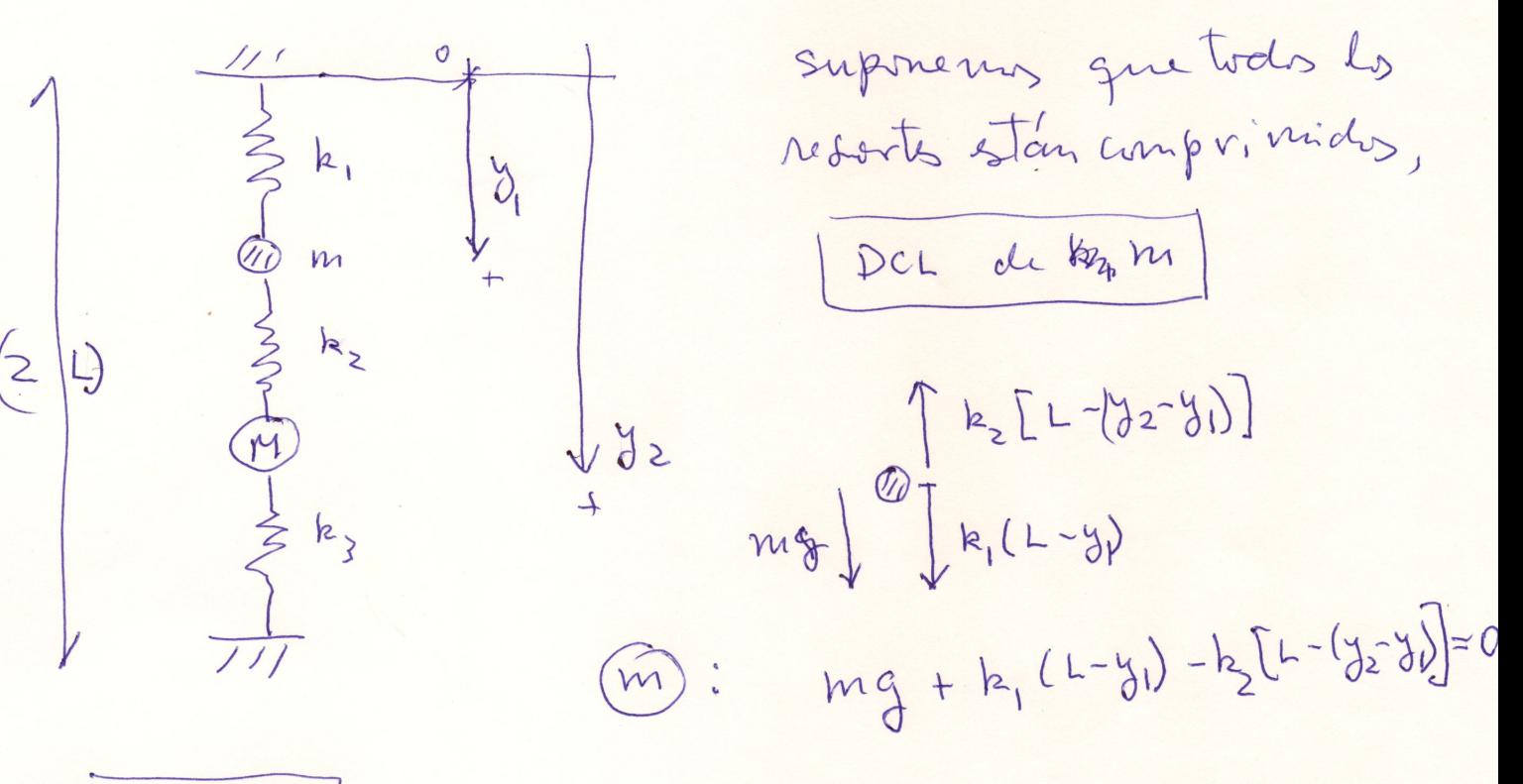

$$
\begin{array}{c}\n\boxed{DCL} & \text{d}L \quad M \\
\hline\nM_{3} & \text{d}L \\
M_{3} & \text{d}\n\end{array}\n\begin{bmatrix}\n k_{3} \begin{bmatrix} L - (2L - y_{2}) \end{bmatrix} \\
\boxed{M_{3} \begin{bmatrix} k_{2} \end{bmatrix} L - (y_{2} - y_{1})}\n\end{bmatrix}\n\begin{bmatrix}\n\boxed{L - (y_{2} - y_{1})} - k_{3} \begin{bmatrix} L + (2L - y_{2}) \end{bmatrix} = 0\n\end{array}
$$

Tenemos dos ecuaciones (M J (M). Podemos comprobav que si ponerros  $m = M = 0$ , y  $k_1 = k_2 = k_3$ , stas emaciones se reducen a  $\boxed{m} \rightarrow (L-y_1) - [L - (y_2 - y_1)] = 0 \Rightarrow -2y_1 + y_2 = 0 \quad (E_5 \text{ kee.1})$  $(M) \rightarrow [L - (y_2 - y_1)] - [L - (2L - y_2)] = 0$  =>  $J_2 + y_1 = 2$  (Ex, le ec, 2) // (L-g,) de la cecanteria